# O REILLY' OSCON Open Source Convention

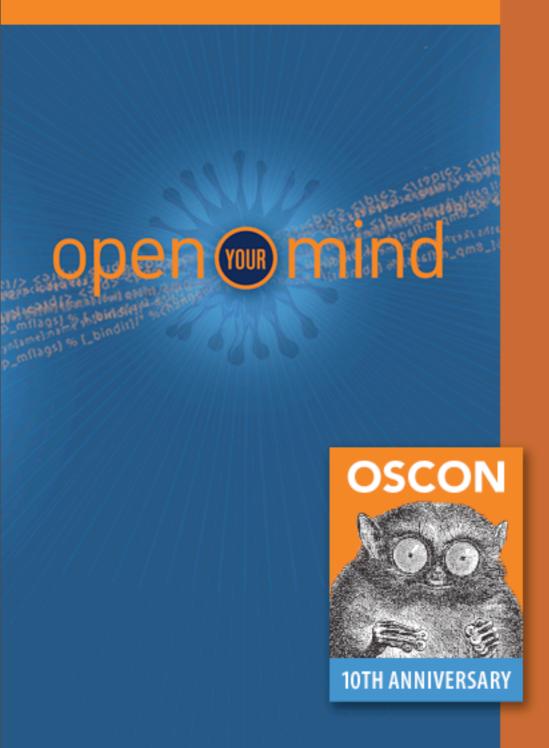

# Web Frameworks of the Future

Flex, GWT, Grail, and Rails

Matt Raible http://raibledesigns.com

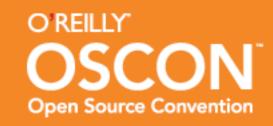

#### Introductions

- Your experience with web applications?
- Have you heard of SOFEA or SOUI?
- Experience with Rails, Grails, GWT or Flex?
- What do you want to get from this session?
- Framework Experience:
  - Struts 1, Struts 2, Spring MVC, JSF, Stripes, Tapestry, Wicket, Rails, Grails, Flex, GWT, Django

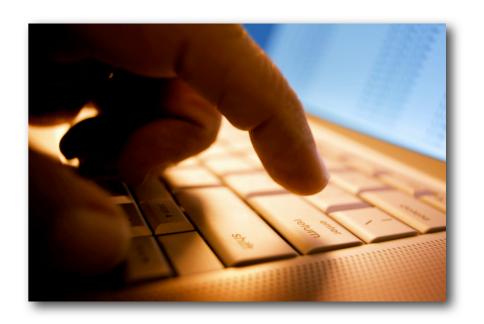

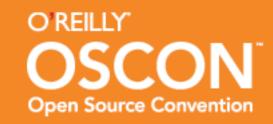

#### Who is Matt Raible?

- Java Blogger since 2002
- Power user of Java Web Frameworks
- Author of Spring Live and Pro JSP 2.0
- Founder of AppFuse (http://appfuse.org)

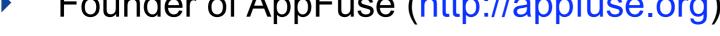

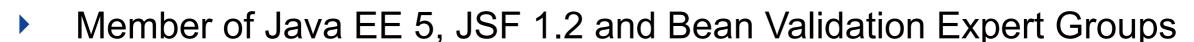

- Lead UI Architect at LinkedIn
- Father, Skier, Cyclist and Beer Connoisseur

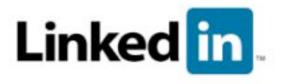

Linked in <a href="http://www.linkedin.com/in/mraible">http://www.linkedin.com/in/mraible</a>

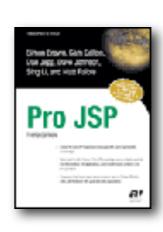

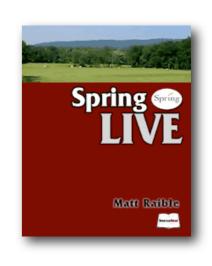

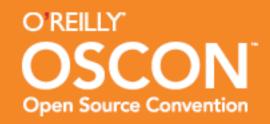

#### The Problem

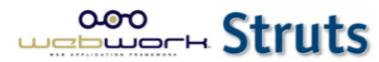

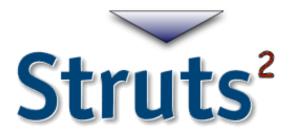

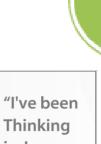

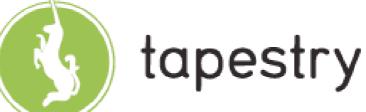

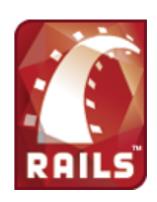

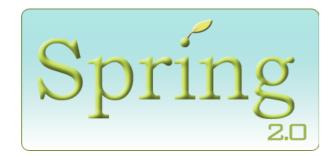

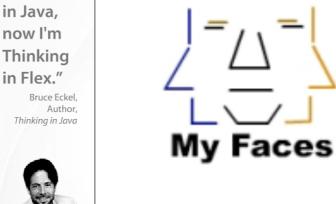

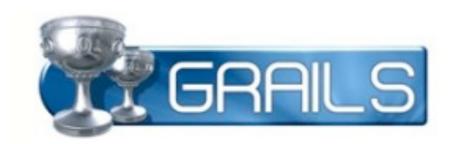

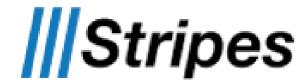

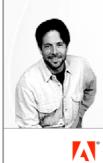

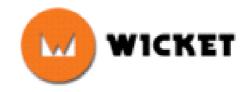

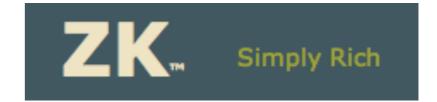

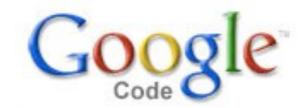

Google Web Toolkit

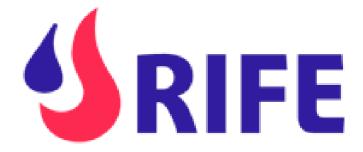

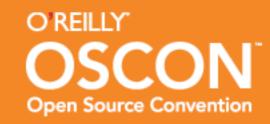

# How do you choose?

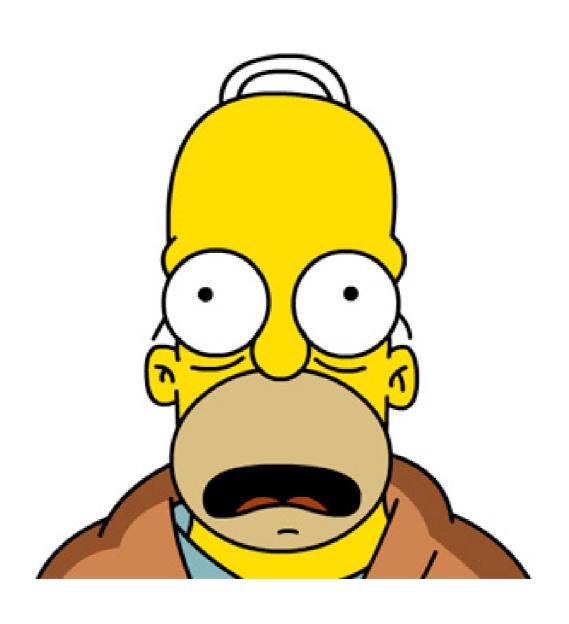

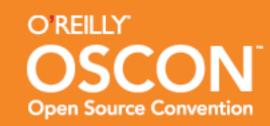

## Eliminate, Don't Include

# It's not about including choices, it's about eliminating them.

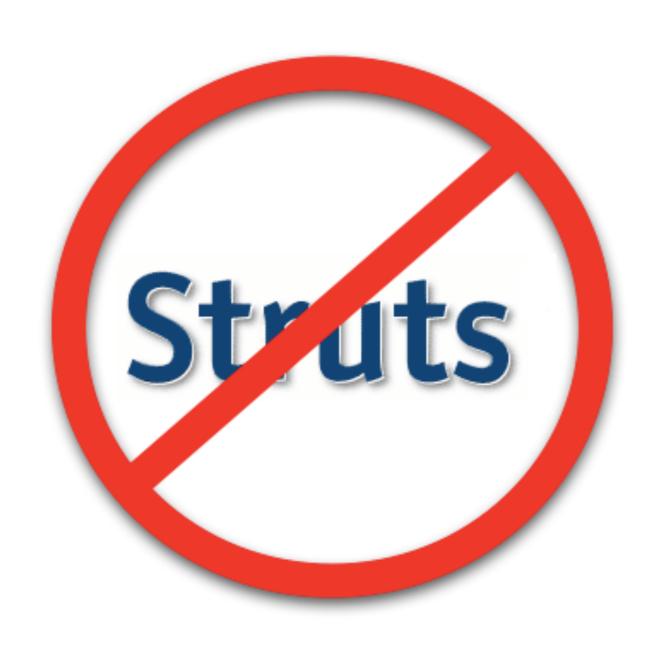

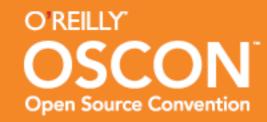

# Session Agenda

- SOFEA and SOUI
- REST Backend
  - Rails
  - Grails
  - Comparison
- Rich Frontend
  - Flex
  - GWT
  - Comparison
- Conclusion and Q & A

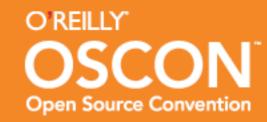

#### **SOFEA and SOUI**

- SOFEA first introduced by Ganesh Prasad, Rajat Taneja and Vikrant Todankar in Life above the Service Tier on 10/12/2007.
  - http://www.theserverside.com/news/thread.tss?thread\_id=47213
- SOUI introduced by Nolan Wright and Jeff Haynie in early November. 2007.
  - http://www.infoq.com/news/2007/11/soui-death-of-mvc2
- SOFEA Authors have since formed the Thin Server Architecture Working Group.
  - http://www.thinserverarchitecture.com
- Nolan and Jeff developed Appcelerator.
  - http://www.appcelerator.org

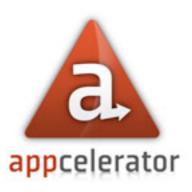

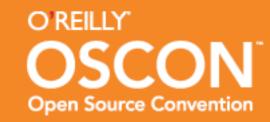

# **SOFEA Principles**

- Decouple the three orthogonal Presentation Tier processes of Application Download, Presentation Flow and Data Interchange. This is the foundational principle of SOFEA.
- Explore various Application Download options to exploit usefully contrary trade-offs around client footprint, startup time, offline capability and a number of security-related parameters.
- Presentation Flow must be driven by a client-side component and never by a server-side component.
- Data Interchange between the Presentation Tier and the Service Tier must not become the weakest link in the end-to-end application chain of data integrity.
- Model-View-Controller (MVC) is a good pattern to use to build the Presentation Tier.

#### SOFEA (Service-Oriented Front-End Architecture)

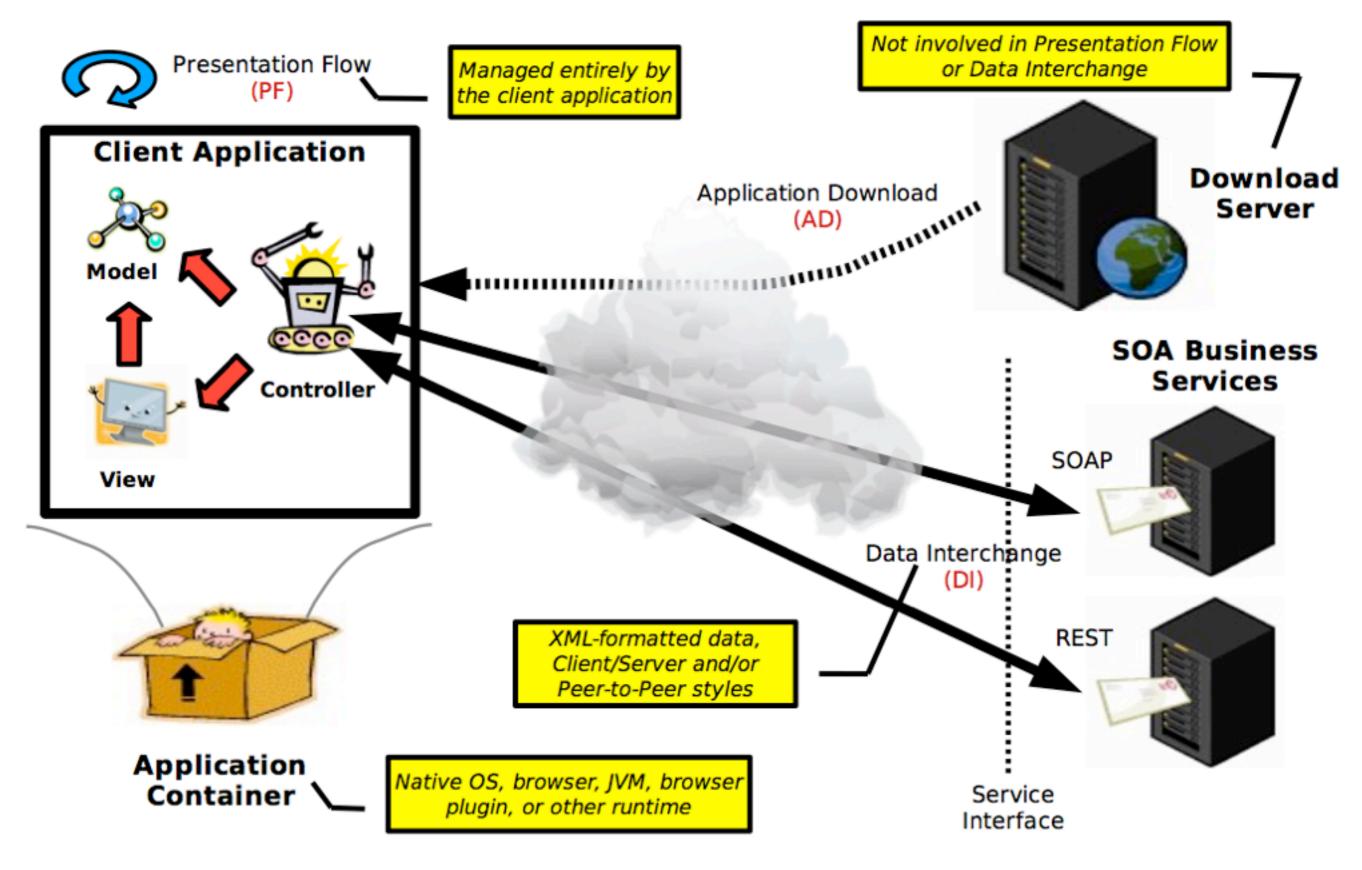

## Recommended Frameworks

- DHTML/AJAX frameworks for Modern Browsers
  - Largely handcoded with third party JavaScript libraries
  - Google Web Toolkit (GWT, GWT-Ext)
  - TIBCO General Interface Builder
- XML Dialects for Advanced Browsers
  - XForms and XHTML 2.0
  - Mozilla XUL
  - Microsoft SilverLight/XAML
- Java frameworks
  - Java WebStart (with/without Spring Rich Client)
  - JavaFX
- Adobe Flash-based frameworks
  - Adobe Flex
  - OpenLaszlo

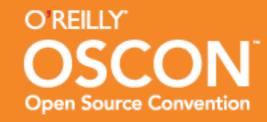

#### REST

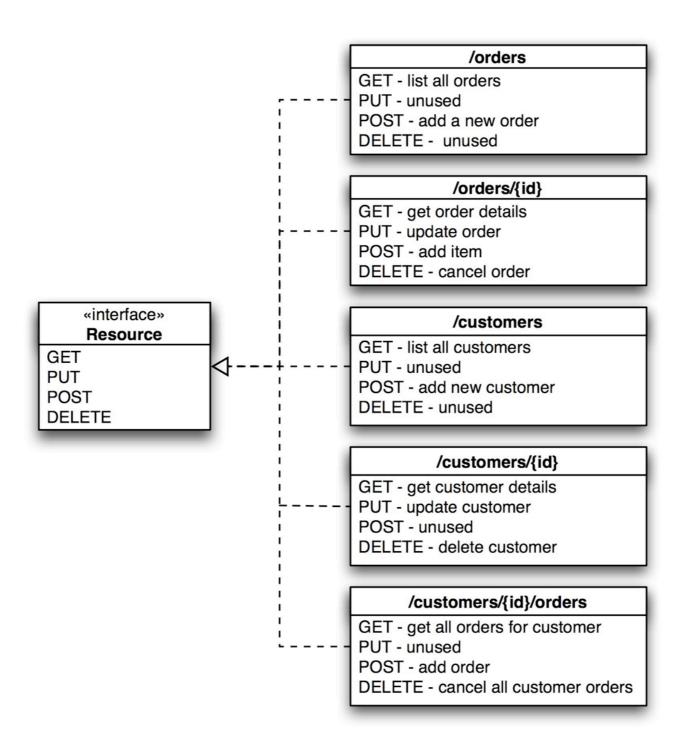

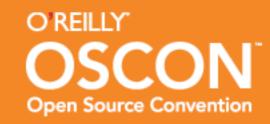

# Ruby on Rails

- REST is enabled by default with Scaffolding
- Scaffolding doesn't support one-to-many UI

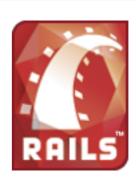

- ActiveScaffold fixes one-to-many, supports REST and adds Ajax
  - Rails 2.1 and ActiveScaffold 1.1.1

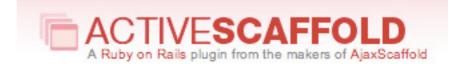

- script/install plugin and git clone
- Download and unzip works...
- ...but, you need 2.1 patch from:
  - http://github.com/lightningdb/activescaffold/tree/master
- Warbler has issues with ActiveScaffold

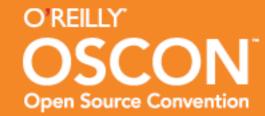

#### RESTful Rails

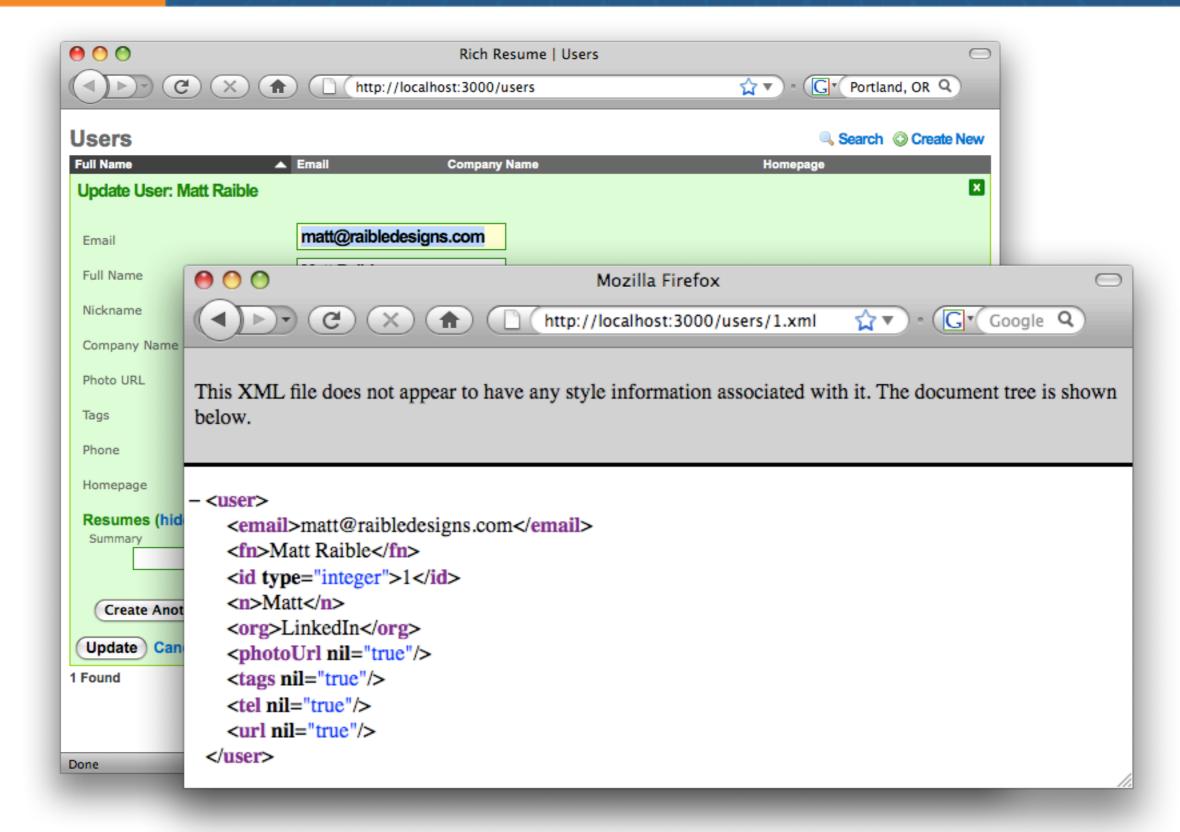

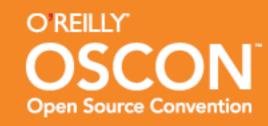

#### Grails

Grails 1.x has REST support built-in

- GRAILS
- Scaffolding does not support REST by default
- Adding REST support to Scaffolding
  - http://fbflex.wordpress.com/2008/05/15/rest-service-xml-output-in-grails-via-content-negotiation
  - Fix for Firefox 3: <a href="http://www.nabble.com/scaffolding-rendering-defaulting-to-XML-now-td18540185.html">http://www.nabble.com/scaffolding-rendering-defaulting-to-XML-now-td18540185.html</a>
- Scaffolding insufficiently supports one-to-many UI
- One-to-many support possible if you modify templates
  - http://www.stainlesscode.com/site/comments/ grails one to many scaffolding

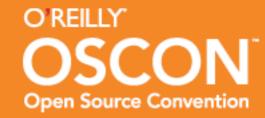

#### **RESTful Grails**

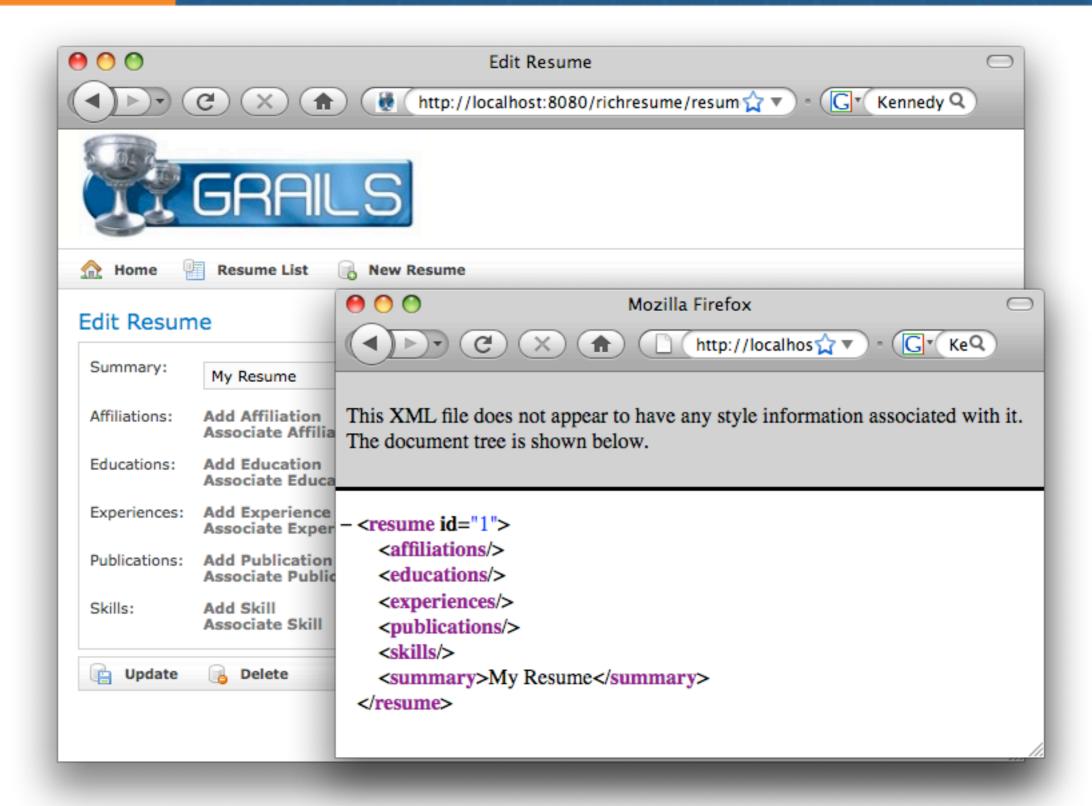

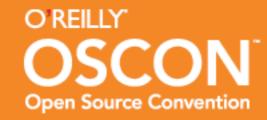

#### Rails vs. Grails

- http://grails.org/Grails+vs+Rails+Benchmark
  - Grails: 40 requests per second, Rails: 32

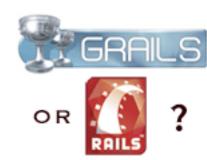

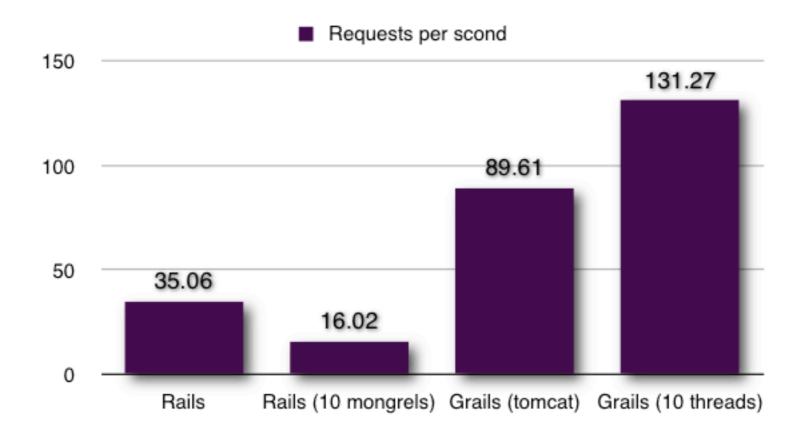

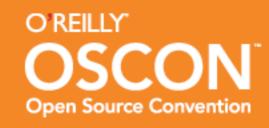

# Language Performance

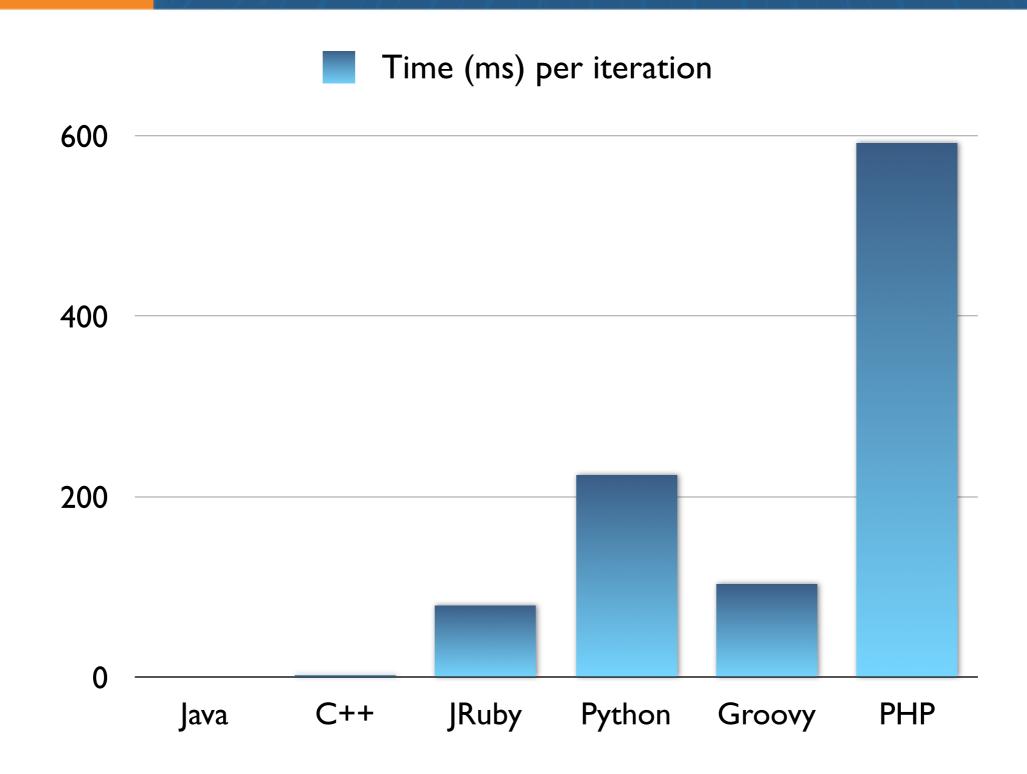

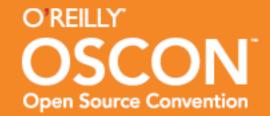

# Jobs

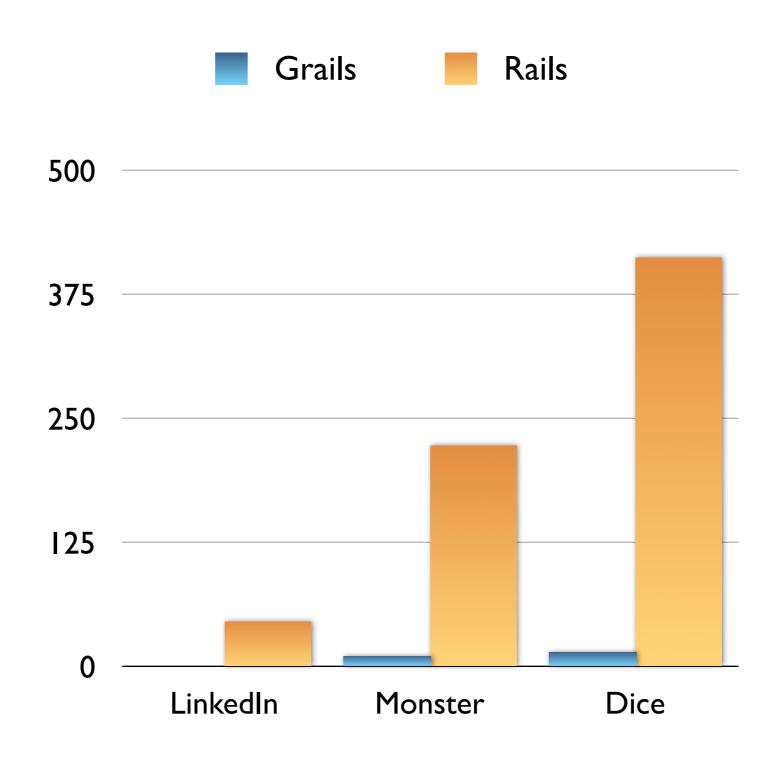

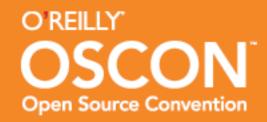

# My LinkedIn Network

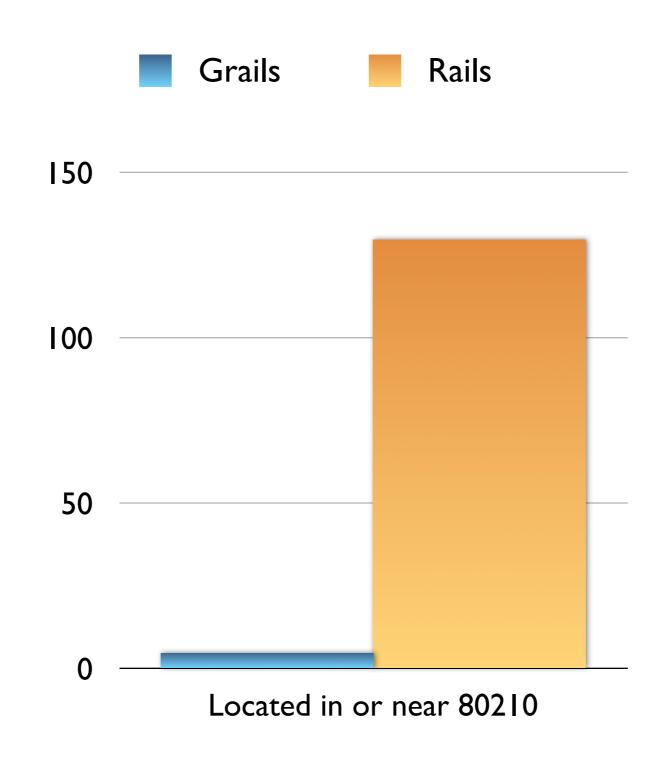

#### Flex + Rails

- Flex Scaffold
  - http://www.railslodge.com/plugins/717-flex-scaffold
- Flex e-Genial Scaffold
  - http://rubyforge.org/projects/flexscaffold
- WebORB for Ruby on Rails
  - http://www.themidnightcoders.com/weborb/rubyonrails/index.htm
- <mx:HTTPService id="..." url="..." resultFormat="..." HTTPMethod="..." result="..."/>

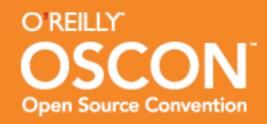

#### Flex

- Pros:
  - Produces Flash UI
  - Funded by Adobe
  - Has many successful client stories
  - Supports REST easily
- Cons
  - Not Search Engine Friendly
  - Doesn't render HTML content well
  - Doesn't print well by default
  - No Zero Turnaround w/o IDE

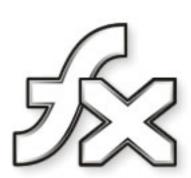

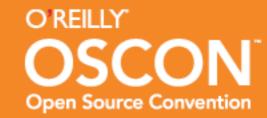

#### **GWT + Grails**

- GWT Plugin
  - http://grails.org/GWT+Plugin
  - Uses Server-side RPC
- GWT has limited support for REST
  - JSONRequest
  - GWT-REST (works best with Rails)
  - Sonatype GWT REST (in development)
  - Restlet API (in development)

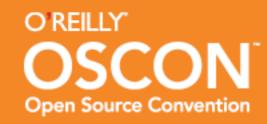

#### **GWT**

- Pros:
  - Write Java => Produces JavaScript
  - Easy to learn and develop with standard Java tools
  - Vibrant Community
  - Zero Turnaround in Hosted Mode
- Cons:
  - Hard to attach GWT on top of existing code
  - Doesn't support REST very well
  - Operates within the confines of the browser's JavaScript sandbox

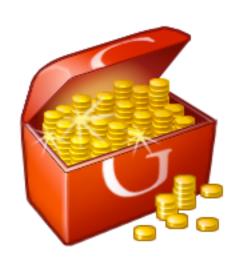

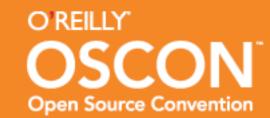

#### Flex vs. GWT

- Ajax vs. Flex
  - http://anthonyfranco.wordpress.com/2007/06/22/flex-and-ajax-friends-or-foes
- Use the Best Tool for the Job
  - Open Web: Ajax
  - Video and Rich Media: Flex
  - HTML Rendering: Ajax
  - Vector Graphics and Bitmap Manipulation: Flex
  - Accessibility: Flex

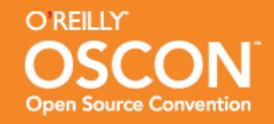

# Flex vs. Ajax Performance

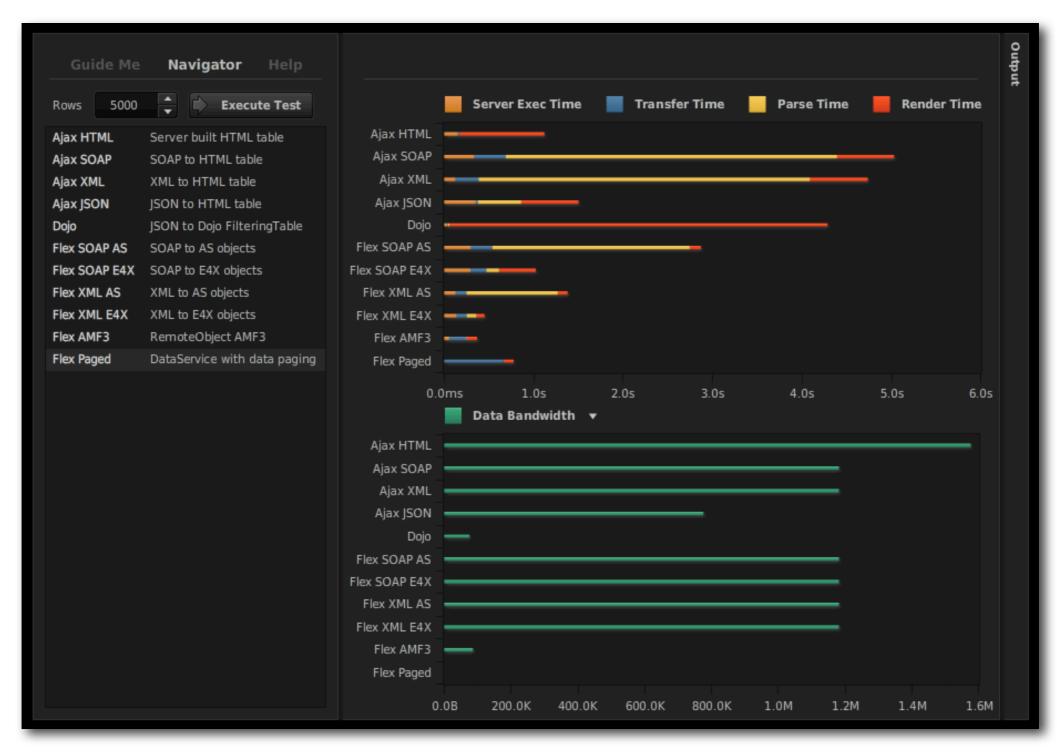

# Jobs

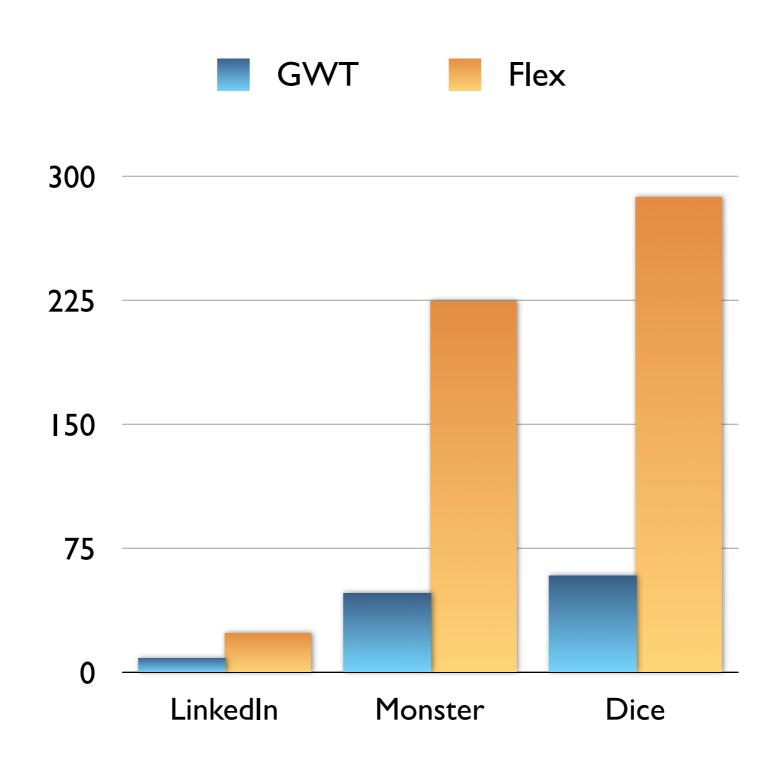

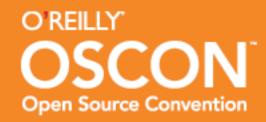

# My LinkedIn Network

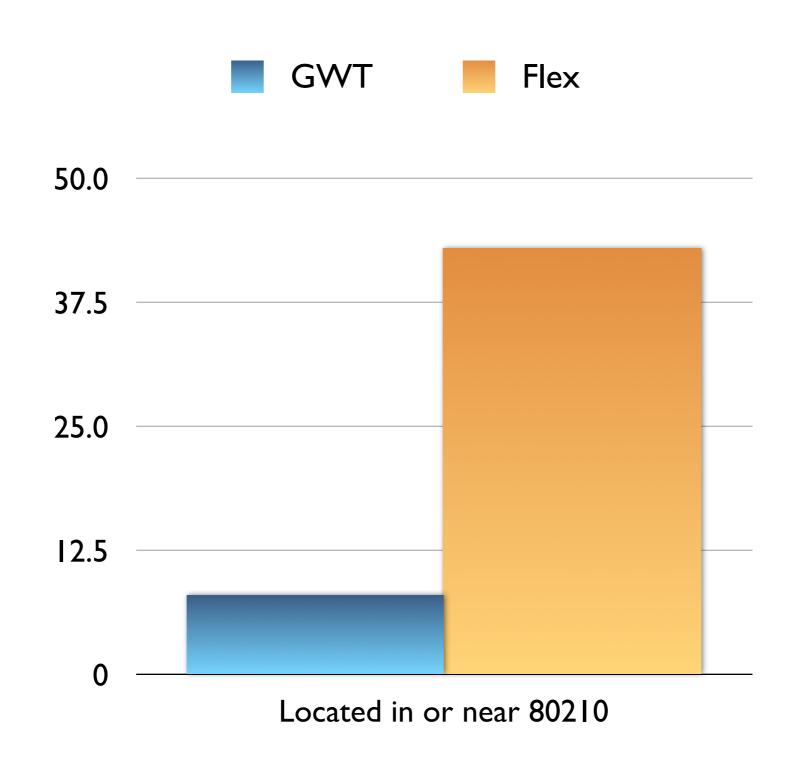

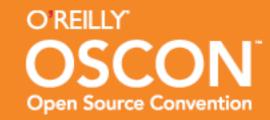

# **Pretty Graphs**

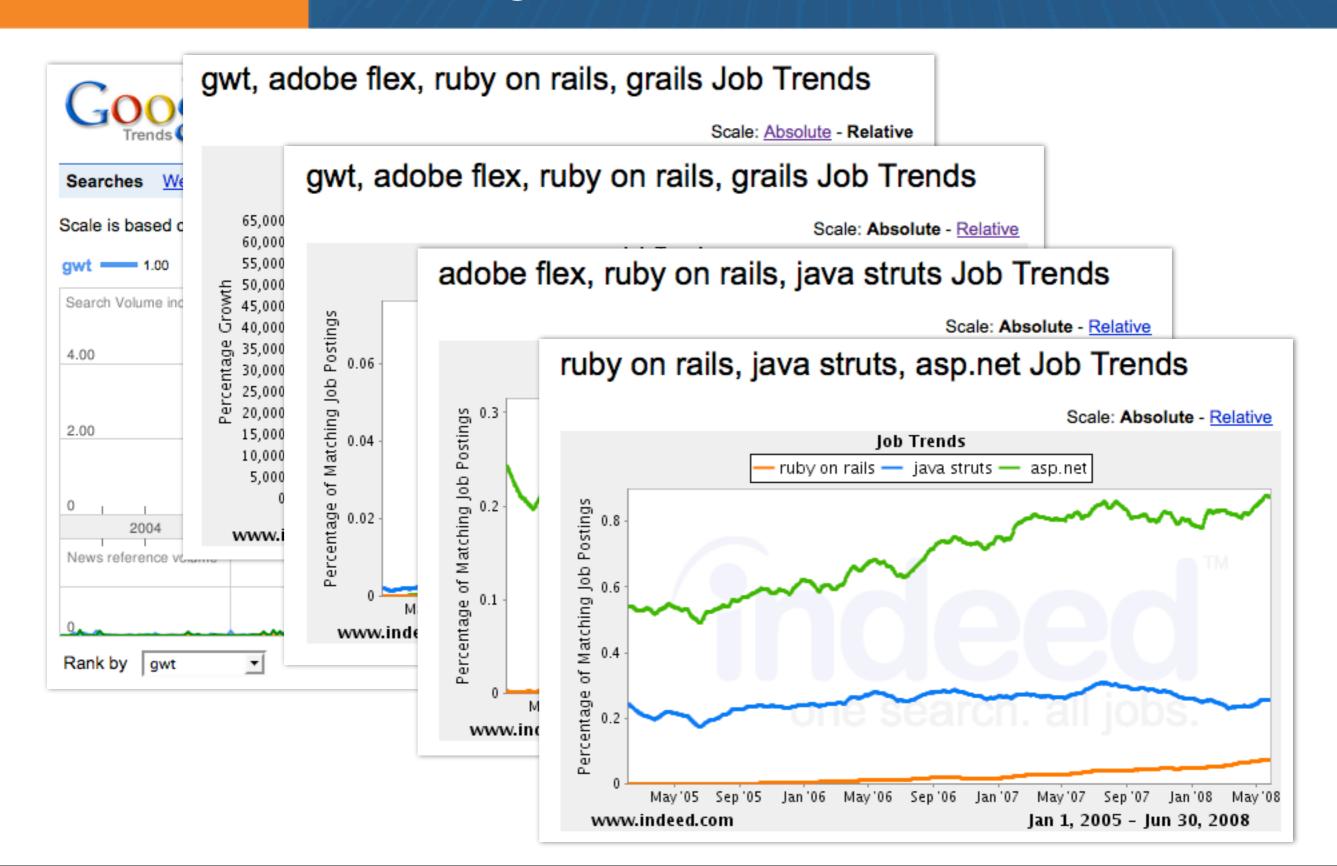

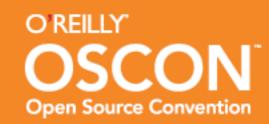

# **Project Support and Licensing**

- Grails <a href="http://grails.org">http://grails.org</a>
  - Apache 2.0 License
  - Active Community @ <a href="http://grails.org/Community">http://grails.org/Community</a>
  - Training from G2One and No Fluff Just Stuff
  - The 2G Experience
  - Recommended Books:
    - Getting Started with Grails by Jason Rudolph
    - Groovy Recipes by Scott Davis
    - Programming Groovy by Venkat Subramaniam
    - Beginning Groovy and Grails by Judd, Nusairat and Shingler

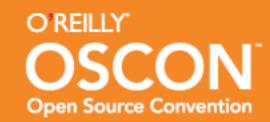

# **Project Support and Licensing**

- Ruby on Rails <a href="http://rubyonrails.org">http://rubyonrails.org</a>
  - MIT License
  - Active Community @ <a href="http://www.rubyonrails.org/community">http://www.rubyonrails.org/community</a>
  - Training from The Pragmatic Studio and many others
  - RailsConf and The Rails Edge
  - Recommended Books:
    - Agile Web Development with Rails by Thomas and DHH
    - Rails for Java Developers by Halloway and Gehtland
    - Practical JRuby on Rails by Ola Bini
    - The Rails Way by Obie Fernandez

#### Adobe Flex

- Adobe Flex <a href="http://www.adobe.com/products/flex">http://www.adobe.com/products/flex</a>
  - Flex SDK under Mozilla Public License
  - Active Community
    - Yahoo Group: <a href="http://tech.groups.yahoo.com/group/flexcoders">http://tech.groups.yahoo.com/group/flexcoders</a>
    - User Groups: <a href="http://flex.org/usergroups\_list">http://flex.org/usergroups\_list</a>
  - ▶ 360|Flex
  - Recommended Books
    - Flexible Rails by Peter Armstrong
    - Flex 3 in Action by Tariq Ahmed
    - Flex on Java by Allmon and Anderson

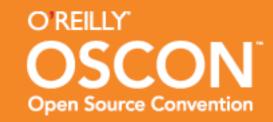

# Google Web Toolkit

- Google Web Toolkit <a href="http://code.google.com/webtoolkit">http://code.google.com/webtoolkit</a>
  - Apache 2.0 License
  - Active Community
    - http://groups.google.com/group/Google-Web-Toolkit
  - Pearson's Google Web Toolkit Conference and Google I/O
  - Recommended Books
    - GWT in Action by Hanson and Tacy
    - GWT in Practice by Cooper and Collins
    - Google Web Toolkit Solutions by Geary and Gordon
    - Pro Web 2.0 Application Development with GWT by Jeff Dwyer

#### Conclusion

- Rails is more mature and supports RESTifying a database better.
- Framework and Language performance doesn't == scalability.
- Grails may be faster from a requests per second standpoint.
- Flex/Flash is not as restricted by the browser sandbox.
- Flex supports REST better.
- GWT works best if UI and backend are in same project.
- SOFEA UIs are fun, but not for every application.
- Don't Believe The Hype!
  - Prototype and draw your own conclusions.

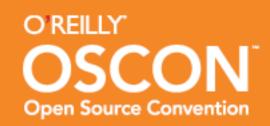

## Questions?

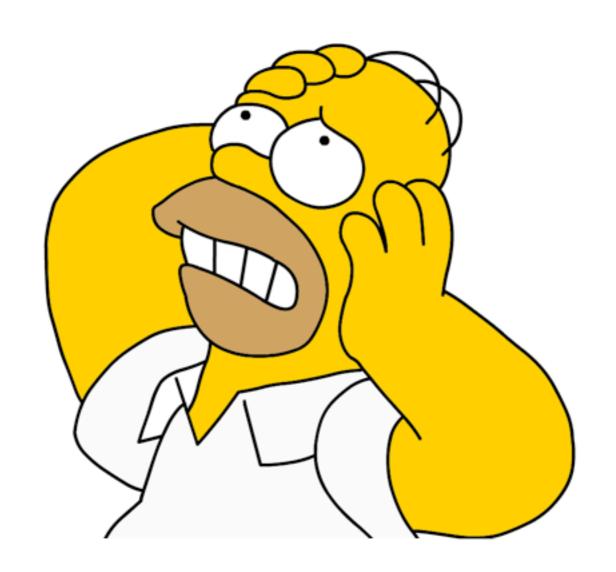

http://raibledesigns.com/rd/page/publications

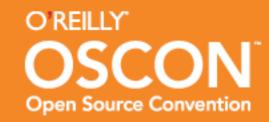

#### Parties at OSCON

- Tonight (Wednesday)
  - Expo Hall (6-6:30)
  - RedMonk at Kells (8-10)
  - OpenSolaris/MySQL/Zend at DoubleTree Hotel (8-12)
- Tomorrow
  - SourceForge Awards Party at Jupiter Hotel (6-9)
  - BeerForge III at Bossanova (8-11)
- http://upcoming.yahoo.com/tag/oscon